# **Paper Wallet Creator Кряк Скачать бесплатно [Mac/Win] (2022)**

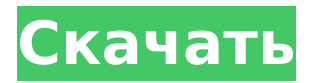

### **Paper Wallet Creator Crack**

• Интегрирует закрытый ключ в изображение с QR-кодом и может использоваться для совершения транзакций BTC. • Можно создать новый кошелек, импортировав закрытый ключ или случайное начальное число. • Можно сгенерировать кошелек из закрытого ключа путем преобразования QR-кода. • Можно использовать электронную валюту, Биткойн, через бумажник. • Может пополнять и снимать кошелек. • Можно распечатать бумажник в формате PDF или PNG. • Может сохранять и экспортировать закрытый ключ в виде файла JSON. • Может просматривать информацию о кошельке, такую как дата, баланс и количество транзакций. • Может отображать список транзакций. Обзор создателя бумажного кошелька: • Самое полезное приложение на данный момент • Биткойнинтеграция • Встроенный закрытый ключ с QRкодом • Можно использовать электронную валюту Биткойн • Можно пополнять и снимать • Можно распечатать бумажник • Можно сохранить закрытый ключ в формате JSON. Программное обеспечение для создания

бумажных кошельков: • Загрузить Создатель бумажного кошелька • Создатель бумажного кошелька v1.0.1 • Условия использования Paper Wallet CreatorQ: Методы блокировки вставок SQLDotNet, если соединение не существует Мне нужно уведомлять своих бизнес-пользователей, когда их приложения работают с исключениями, вызванными чем-то вроде безвозвратного соединения с базой данных. Они уже используют отслеживаемый процесс для проверки работоспособности своих баз данных. Однако это не улавливает периодические ошибки. Какие методы доступны, чтобы гарантировать, что им не придется переписывать свой код, проверяя каждую инструкцию SQLDotNet на наличие соединения? А: Вы можете использовать пул соединений для создания исключения, если соединение не было возвращено из пула. Из вашего вопроса кажется, что вы используете this.  $conn = no$ SqlConnection(connectionString); Итак, как вы можете видеть, вы открываете новое соединение для каждого оператора, что не нужно. Рекомендуемый подход использовать пул соединений. Распределение мРНК опиоидных мю-, дельта- и каппа-

рецепторов в головном и спинном мозге взрослых мышей: связывание радиолигандного рецептора плохо коррелирует с данными гибридизации in situ. Было показано, что подтипы опиоидных рецепторов различаются по своему региональному распределению в центральной нервной системе. Вид происхождения и метод, используемый для количественного определения рецепторов, могут повлиять на достоверность сравнения результатов, полученных в разных лабораториях. Связывание радиолигандных рецепторов это метод, который использовался для измерения подтипов опиоидных рецепторов в различных

**Paper Wallet Creator Crack X64**

Биткойн-кошелек можно скачать бесплатно, это цифровой кошелек, который используется для хранения закрытого ключа. Paper Wallet Creator — это приложение, которое можно использовать для хранения закрытого ключа вашего биткойна в бумажном кошельке. Закрытый ключ напечатан на бумажном кошельке, и вы можете использовать его в

любое время для внесения депозита или снятия средств с вашего биткойн-кошелька. Есть много причин использовать бумажный кошелек в качестве долгосрочного решения для ваших биткойнов вместо браузера, такого как онлайн-кошелек. - Открытый исходный код: Биткойн-кошелек не содержит секретных алгоритмов. - Неприступный: в отличие от онлайн-кошельков, где компания хранит ваши монеты, бумажный кошелек хранится в ваших руках. Вы не потеряете свои монеты, если потеряли бумажный кошелек. - Безопаснее: ваш бумажный кошелек никогда не подключается к Интернету, ваш закрытый ключ никогда не передается в службу онлайнкошелька, поэтому вы никогда не потеряете свои монеты из-за хакерской атаки или онлайнкражи Биткойн-кошелек — это онлайнкошелек, который работает в веб-браузере. Вы можете тратить или получать биткойны с помощью этого кошелька. Это очень просто, вы можете начать работу всего в несколько кликов. Он совместим с Firefox, Internet Explorer и Chrome. Основное отличие Биткойнкошелька от других онлайн-кошельков заключается в том, что он одновременно поддерживает только один адрес. Это можно

изменить, нажав «Редактировать адреса» в правой части браузера. Вы также можете распечатать или скопировать биткойн-адрес, чтобы использовать его в автономном режиме. Основные особенности Биткойн-кошелька: - Безопасно храните и отправляйте биткойны - Храните различные криптовалютные кошельки, включая биткойн, Litecoin, Dogecoin, FoldingCoin, NXT и многие другие. - Бесплатная и менее безопасная альтернатива биткойнкошельку - Легко добавляйте любую валюту в кошелек одним нажатием кнопки - Легко конвертируйте любую валюту в биткойн, используя несколько сервисов конвертации - Обменивайте биткойны на другие валюты, используя множество сервисов - Одной из важных особенностей кошелька является то, что он бесплатный и быстрый.Он поддерживает все устройства с подключением к Интернету. Стандартное подключение к Интернету — это все, что вам нужно, чтобы загрузить биткойн-кошелек на свой компьютер. Некоторые из наиболее распространенных применений кошелька: - Купить биткойн с помощью кредитной карты с помощью обменного сервиса - Запрос бумажного кошелька из кошелька - Запросить

приватный ключ от кошелька - Используйте биткойн-дебетовую карту от BitPay - Доступ к кошельку с помощью мобильного приложения - Зарегистрируйте аккаунт с помощью мобильного приложения - 1709e42c4c

### **Paper Wallet Creator Download**

\* Создайте QR-код с закрытым ключом или случайным биткойн-ключом \* Введите или отсканируйте закрытый ключ для создания кошелька \* Введите или отсканируйте биткойнадрес, чтобы отправить биткойн в кошелек \* Распечатайте QR-код \* Создайте бумажный кошелек \* Выберите количество бумажных кошельков, которые вы хотите \* Установите дату для печати \* Распечатайте QR-код и бумажные кошельки \* Распечатайте QRCode на изображении \* Выберите тип печати бумажного кошелька: 1- Высокое качество - 4-4-8 страниц KeyDroid — ваш резервный ключ безопасно и легко. Он обеспечивает защищенное паролем хранилище для ваших резервных ключей, а также обеспечивает доступ через сенсорный экран, камеру и NFC, а также переднюю и заднюю камеры. Особенности KeyDroid: \* Создавайте неограниченное количество резервных кодов \* Держите свои резервные коды в безопасности \* Резервные коды, отправленные на KeyDroid, доступны из любого места \* Защита паролем отдельных резервных кодов \* Защита паролем

отдельных резервных кодов Infinito Premium лучший блокнот для Android. Вы можете заблокировать свои заметки, чтобы сохранить их в целости и сохранности, или оставить их разблокированными и свободно редактировать. Вы также можете искать все свои заметки по ключевым словам или искать информацию с помощью поля текстового поиска. Инфинито Премиум Особенности: \* Блокируйте заметки, чтобы они были безопасными и конфиденциальными \* Блокировать заметки и разрешить их редактировать \* Используйте хэштег для поиска заметок \* Электронная почта, FTP или Sendspring для резервного копирования ваших заметок в общие места Crack Key Connect безопасное и удобное приложение для восстановления данных. Он может считывать данные со всех видов интеллектуальных и обычных USB-накопителей и позволяет вам получать доступ к данным на нем на любом смартфоне и планшете. Особенности Crack Key Connect: \* Сканировать USB-ключ с Android \* Сканировать устройство с ПК с Windows \* Щелкните правой кнопкой мыши устройство, чтобы просмотреть его содержимое \* Просмотр содержимого галереи, например

корзины в Windows. \* Просмотр содержимого карты памяти, как в Корзине в Windows Супер планшеты с супер приложениями Описание: Super Tablets with Super Apps -  $\overline{\text{370}}$ приложение, позволяющее легко создавать множество планшетов. Из одного проекта можно легко создать от 10 до 200 планшетов. Вы можете выбрать все виды виджетов и макетов. Супер планшеты с функциями Super Apps: \* Создавайте столько планшетов, сколько хотите. \* Выберите все виды виджетов и макетов \* Прокрутите/скройте или нажмите маленькую кнопку на виджете \* Легко создать Android 4.

## What's New in the?

- Создайте бумажный кошелек со своим приватным или случайным ключом - Создайте бумажный кошелек со своим случайным ключом - Перевести биткойны на кошелек -Перевести биткойны из кошелька - Создать изображение для печати с закрытым ключом -Создать изображение для печати со случайным ключом - Распечатать изображение - Получать биткойны - Отправить биткойны -Вывод биткойнов Спасибо, я согласен с вами.

Сначала я думал, что D4rK может быть отправителем, но теперь я верю, что D4rK может быть получателем. Обратите внимание на изменение деталей транзакции, где D4rK отправил 4 биткойна на адрес повторного ввода. я так думаю число может быть суммой, которую он получил. Адрес может быть получателем. Сначала я думал, что D4rK может быть отправителем, но теперь я верю, что D4rK может быть получателем. Обратите внимание на изменение деталей транзакции, где D4rK отправил 4 биткойна на адрес повторного ввода. я так думаю число может быть суммой, которую он получил. Адрес может быть получателем. Отправитель и получатель должны быть одними и теми же, поэтому в этом случае ваше подозрение может быть верным. возвращаться конец конец местный функция select(имя, select\_type) если select type  $==$  'прямой' тогда вернуть распаковать (сопоставление [uri (имя)]) elseif select type == 'sql' тогда вернуть sql.select (сопоставление [uri (имя)]) еще вернуть nil, 'неизвестный тип выбора'.. select type конец конец локальная функция escape(значение) локальный s = значение если s == '', то вернуть " конец локальные new s =

string.gsub(s, " ", "\ ")

### **System Requirements For Paper Wallet Creator:**

Микрофон: USB, Audio-Technica ATH-M50x Клавиатура: USB, Microsoft Мышь: USB, Logitech Динамики: USB, Logitech Кроме того, в некоторые игры можно играть в полноэкранном режиме, и вы можете играть в них на своем телефоне/планшете Android (для чего вам может понадобиться купить удлинитель USB, чтобы подключить его к телефону/планшету). Элементы управления: Клавиатура: JKL для перемещения и пробел для прыжка мышь